# Web Clients and Crawlers

## Web Clients

alternatives to web browsers opening a web page and copying its content

## Scanning files

looking for strings between double quotes parsing URLs for the server location

## Web Crawlers

making requests recursively incremental development, modular design of code

> MCS 275 Lecture 31 Programming Tools and File Management Jan Verschelde, 2 April 2008

## MCS 275 L-31

## 2 April 2008

alternatives to web

opening a web page and copying its content

looking for strings between double quotes

parsing URLs for the server location

# Web Clients and Crawlers

## Web Clients alternatives to web browsers

opening a web page and copying its content

## Scanning files

looking for strings between double quotes parsing URLs for the server location

## Web Crawlers

making requests recursively incremental development, modular design of code

## MCS 275 L-31

## 2 April 2008

## alternatives to web browsers

opening a web page and copying its content

looking for strings between double quotes

parsing URLs for the server location

alternatives to web browsers

## Recall testing ourwebserver.py last lecture.  $\rightarrow$  the client is a browser, e.g.: Netscape, Firefox, ...

But we can browse the web using scripts.

Why do we want to do this?

- 1. *more efficient*: no overhead from GUI
- 2. in control: request only what we need  $\rightarrow$  update most recent information
- 3. crawl the web: request recursively  $\rightarrow$  operate like a search engine

How?

use urllib and urlparse modules

## MCS 275 L-31

## 2 April 2008

## alternatives to web browsers

opening a web page and copying its content

looking for strings between double quotes

parsing URLs for the server location

alternatives to web browsers

Recall testing ourwebserver.py last lecture.  $\rightarrow$  the client is a browser, e.g.: Netscape, Firefox, ...

But we can browse the web using scripts.

Why do we want to do this?

- 1. *more efficient*: no overhead from GUI
- 2. in control: request only what we need  $\rightarrow$  update most recent information
- 3. crawl the web: request recursively  $\rightarrow$  operate like a search engine

How?

use urllib and urlparse modules

## MCS 275 L-31

## 2 April 2008

## alternatives to web browsers

opening a web page and copying its content

looking for strings between double quotes

parsing URLs for the server location

alternatives to web browsers

Recall testing ourwebserver.py last lecture.  $\rightarrow$  the client is a browser, e.g.: Netscape, Firefox, ...

But we can browse the web using scripts.

Why do we want to do this?

- 1. more efficient: no overhead from GUI
- 2. in control: request only what we need  $\rightarrow$  update most recent information
- 3. crawl the web: request recursively  $\rightarrow$  operate like a search engine

How?

use urllib and urlparse modules

## MCS 275 L-31

## 2 April 2008

## alternatives to web browsers

opening a web page and copying its content

looking for strings between double quotes

parsing URLs for the server location

alternatives to web browsers

Recall testing ourwebserver.py last lecture.  $\rightarrow$  the client is a browser, e.g.: Netscape, Firefox, ...

But we can browse the web using scripts.

Why do we want to do this?

- 1. more efficient: no overhead from GUI
- 2. in control: request only what we need  $\rightarrow$  update most recent information

3. crawl the web: request recursively  $\rightarrow$  operate like a search engine

How?

use urllib and urlparse modules

## MCS 275 L-31

## 2 April 2008

## alternatives to web browsers

opening a web page and copying its content

looking for strings between double quotes

parsing URLs for the server location

making requests recursively incremental development modular design of code

**KORKARYKERKE POLO** 

alternatives to web browsers

Recall testing ourwebserver.py last lecture.  $\rightarrow$  the client is a browser, e.g.: Netscape, Firefox, ...

But we can browse the web using scripts.

Why do we want to do this?

- 1. more efficient: no overhead from GUI
- 2. in control: request only what we need  $\rightarrow$  update most recent information
- 3. crawl the web: request recursively
	- $\rightarrow$  operate like a search engine

How?

use urllib and urlparse modules

## MCS 275 L-31

## 2 April 2008

## alternatives to web browsers

opening a web page and copying its content

looking for strings between double quotes

parsing URLs for the server location

alternatives to web browsers

Recall testing ourwebserver.py last lecture.  $\rightarrow$  the client is a browser, e.g.: Netscape, Firefox, ...

But we can browse the web using scripts.

Why do we want to do this?

- 1. more efficient: no overhead from GUI
- 2. in control: request only what we need  $\rightarrow$  update most recent information
- 3. crawl the web: request recursively

 $\rightarrow$  operate like a search engine

How?

use urllib and urlparse modules

## MCS 275 L-31

## 2 April 2008

## alternatives to web browsers

opening a web page and copying its content

looking for strings between double quotes

parsing URLs for the server location

alternatives to web browsers

Recall testing ourwebserver.py last lecture.  $\rightarrow$  the client is a browser, e.g.: Netscape, Firefox, ...

But we can browse the web using scripts.

Why do we want to do this?

- 1. more efficient: no overhead from GUI
- 2. in control: request only what we need  $\rightarrow$  update most recent information
- 3. crawl the web: request recursively

 $\rightarrow$  operate like a search engine

How?

use urllib and urlparse modules

## MCS 275 L-31

## 2 April 2008

## alternatives to web browsers

opening a web page and copying its content

looking for strings between double quotes

parsing URLs for the server location

# Web Clients and Crawlers

## Web Clients alternatives to web browsers opening a web page and copying its content

Scanning files looking for strings between double quotes parsing URLs for the server location

## Web Crawlers

making requests recursively incremental development, modular design of code

 $\mathbf{C} = \mathbf{A} \oplus \mathbf{B} + \mathbf{A} \oplus \mathbf{B} + \mathbf{A} \oplus \mathbf{B} + \mathbf{A} \oplus \mathbf{A}$ 

 $\Omega$ 

## MCS 275 L-31

## 2 April 2008

alternatives to web

opening a web page and copying its content

looking for strings between double quotes

parsing URLs for the server location

using the urllib module

# Syntax: urllib.retrieve( < URL >, < file name > ) Example:

from urllib import retrieve retrieve('http://www.python.org','wpt.html')

Opening a web page with urllib.urlopen:

from urllib import urlopen < object like file > = urlopen( < URL > )  $data = <$  object like file >.read( < size > < object like file >.close()

 $\rightarrow$  process web pages like we handle files

## MCS 275 L-31

## 2 April 2008

alternatives to web

opening a web page and copying its content

looking for strings between double quotes

parsing URLs for the server location

making requests recursively incremental development, modular design of code

using the urllib module

Syntax: urllib.retrieve( < URL >, < file name > ) Example:

retrieve('http://www.python.org','wpt.html') from urllib import retrieve

Opening a web page with urllib.urlopen:

from urllib import urlopen < object like file > = urlopen( < URL > )  $data = <$  object like file >.read( < size > < object like file >.close()

 $\rightarrow$  process web pages like we handle files

## MCS 275 L-31

## 2 April 2008

alternatives to web

opening a web page and copying its content

looking for strings between double quotes

parsing URLs for the server location

incremental development, modular design of code

using the urllib module

Syntax: urllib.retrieve( < URL >, < file name > ) Example:

retrieve('http://www.python.org','wpt.html') from urllib import retrieve

Opening a web page with urllib.urlopen:

from urllib import urlopen < object like file > = urlopen( < URL > ) data = < object like file >.read( < size > ) < object like file >.close()

 $\rightarrow$  process web pages like we handle files

## MCS 275 L-31

## 2 April 2008

alternatives to web

opening a web page and copying its content

looking for strings between double quotes

parsing URLs for the server location

incremental development, modular design of code

using the urllib module

Syntax: urllib.retrieve( < URL >, < file name > ) Example:

retrieve('http://www.python.org','wpt.html') from urllib import retrieve

Opening a web page with urllib.urlopen:

from urllib import urlopen < object like file > = urlopen( < URL > ) data = < object like file >.read( < size > ) < object like file >.close()

 $\rightarrow$  process web pages like we handle files

## MCS 275 L-31

## 2 April 2008

alternatives to web

opening a web page and copying its content

looking for strings between double quotes

parsing URLs for the server location

incremental development, modular design of code

using the urllib module

Syntax: urllib.retrieve( < URL >, < file name > ) Example:

retrieve('http://www.python.org','wpt.html') from urllib import retrieve

Opening a web page with urllib.urlopen:

```
from urllib import urlopen
< object like file > = urlopen( < URL > )
data = < object like file >.read( < size > )
< object like file >.close()
```
 $\rightarrow$  process web pages like we handle files

## MCS 275 L-31

## 2 April 2008

alternatives to web

opening a web page and copying its content

looking for strings between double quotes

parsing URLs for the server location

incremental development, modular design of code

```
alternatives to web
                                                                   opening a web page and
                                                                   copying its content
                                                                   looking for strings between
                                                                   double quotes
                                                                   parsing URLs for the server
                                                                   location
                                                                   making requests recursively
                                                                   incremental development,
                                                                   modular design of code
def copypage(url,file):
     "" "
    Given the URL for the web page,
    a copy of its contents is written to file.
    Both url and file are strings.
     "" "
    import urllib
    covfile = open(file,'w')f = urllib.urlopen(url)while True:
         data = f.read(80)if data == '': break
         copyfile.write(data)
    f.close()
    copyfile.close()
```

```
alternatives to web
                                                                     opening a web page and
                                                                     copying its content
                                                                     looking for strings between
                                                                     double quotes
                                                                     parsing URLs for the server
                                                                     location
                                                                     making requests recursively
                                                                     incremental development,
                                                                     modular design of code
def copypage(url,file):
     "" "
    Given the URL for the web page,
    a copy of its contents is written to file.
    Both url and file are strings.
     "" "
    import urllib
    copyfile = open(file,'w')f = \text{urllib.urbopen}(\text{url})while True:
         data = f.read(80)if data == '': break
         copyfile.write(data)
    f.close()
    copyfile.close()
```

```
alternatives to web
                                                                     opening a web page and
                                                                     copying its content
                                                                     looking for strings between
                                                                     double quotes
                                                                     parsing URLs for the server
                                                                     location
                                                                     making requests recursively
                                                                     incremental development,
                                                                     modular design of code
def copypage(url,file):
     "" "
    Given the URL for the web page,
    a copy of its contents is written to file.
    Both url and file are strings.
     "" "
    import urllib
    copyfile = open(file,'w')f = \text{urllib.urbopen}(\text{url})while True:
         data = f.read(80)if data == '': break
         copyfile.write(data)
    f.close()
    copyfile.close()
```

```
alternatives to web
                                                                     opening a web page and
                                                                     copying its content
                                                                     looking for strings between
                                                                     double quotes
                                                                     parsing URLs for the server
                                                                     location
                                                                     making requests recursively
                                                                     incremental development,
                                                                     modular design of code
def copypage(url,file):
     "" "
    Given the URL for the web page,
    a copy of its contents is written to file.
    Both url and file are strings.
     "" "
    import urllib
    copyfile = open(file,'w')f = \text{urllib.urbopen}(\text{url})while True:
         data = f.read(80)if data == '': break
         copyfile.write(data)
    f.close()
    copyfile.close()
```
## MCS 275 L-31

## 2 April 2008

```
alternatives to web
                                                                     opening a web page and
                                                                     copying its content
                                                                     looking for strings between
                                                                     double quotes
                                                                     parsing URLs for the server
                                                                     location
                                                                     making requests recursively
                                                                     incremental development,
                                                                     modular design of code
def copypage(url,file):
     "" "
    Given the URL for the web page,
    a copy of its contents is written to file.
    Both url and file are strings.
     "" "
    import urllib
    copyfile = open(file,'w')f = \text{urllib.urbopen}(\text{url})while True:
         data = f.read(80)if data == '': break
         copyfile.write(data)
    f.close()
    copyfile.close()
```
# Web Clients and Crawlers

Web Clients alternatives to web browsers opening a web page and copying its content

Scanning files looking for strings between double quotes parsing URLs for the server location

## Web Crawlers

making requests recursively incremental development, modular design of code

 $\mathbf{C} = \mathbf{A} \oplus \mathbf{B} + \mathbf{A} \oplus \mathbf{B} + \mathbf{A} \oplus \mathbf{B} + \mathbf{A} \oplus \mathbf{A}$ 

 $\Omega$ 

## MCS 275 L-31

## 2 April 2008

alternatives to web

opening a web page and copying its content

looking for strings between double quotes

parsing URLs for the server location

Applications to scan an HTML file:

1. search for particular information,

2. navigate to where the page refers to.

Example (1): download all .py files from  $http://www.math.uic.edu/~jan/mcs275/main.htm$ 

Example (2): retrieve all URLs the page http://www.python.org refers to.

What is common between these two examples:

.py files and URLs appear between " and "

 $\rightarrow$  scan for all strings between double quotes

## MCS 275 L-31

## 2 April 2008

alternatives to web

opening a web page and copying its content

looking for strings between double quotes

parsing URLs for the server location

making requests recursively incremental development, modular design of code

Applications to scan an HTML file:

- 1. search for particular information,
- 2. navigate to where the page refers to.

Example (1): download all .py files from  $http://www.math.uic.edu/~jan/mcs275/main.htm$ Example (2): retrieve all URLs the page http://www.python.org refers to.

What is common between these two examples:

.py files and URLs appear between " and "

 $\rightarrow$  scan for all strings between double quotes

## MCS 275 L-31

## 2 April 2008

alternatives to web

opening a web page and copying its content

looking for strings between double quotes

parsing URLs for the server location

making requests recursively incremental development, modular design of code

**KORKARYKERKE POLO** 

Applications to scan an HTML file:

- 1. search for particular information,
- 2. navigate to where the page refers to.

 $http://www.math.uic.edu/~jan/mcs275/main.htm1$ making requests recursively Example (1): download all .  $py$  files from

Example (2): retrieve all URLs the page http://www.python.org refers to.

What is common between these two examples:

.py files and URLs appear between " and "

 $\rightarrow$  scan for all strings between double quotes

## MCS 275 L-31

## 2 April 2008

alternatives to web

opening a web page and copying its content

## looking for strings between double quotes

parsing URLs for the server location

incremental development, modular design of code

Applications to scan an HTML file:

- 1. search for particular information,
- 2. navigate to where the page refers to.

 $http://www.math.uic.edu/~jan/mcs275/main.htm1$ making requests recursively Example (1): download all .  $py$  files from

Example (2): retrieve all URLs the page http://www.python.org refers to.

What is common between these two examples:

.py files and URLs appear between " and "

 $\rightarrow$  scan for all strings between double quotes

## MCS 275 L-31

## 2 April 2008

alternatives to web

opening a web page and copying its content

## looking for strings between double quotes

parsing URLs for the server location

incremental development, modular design of code

Applications to scan an HTML file:

- 1. search for particular information,
- 2. navigate to where the page refers to.

 $http://www.math.uic.edu/~jan/mcs275/main.htm1$ making requests recursively Example (1): download all .  $py$  files from

Example (2): retrieve all URLs the page http://www.python.org refers to.

What is common between these two examples:

.py files and URLs appear between " and "

 $\rightarrow$  scan for all strings between double quotes

## MCS 275 L-31

## 2 April 2008

alternatives to web browsers

opening a web page and copying its content

## looking for strings between double quotes

parsing URLs for the server location

incremental development, modular design of code

scanning for double quoted strings

## Input: a file, or object like a file. Output: list of all strings between double quotes.

Recall that we read files with fixed size buffer:

..."... .".."." ....... .".."." .."....

For double quoted strings which run across two buffers we need another buffer.

Two buffers: one for reading strings from file, one for buffering double quoted string.

 $\rightarrow$  Two functions:

- 1. read buffered data from file,
- 2. scan the data buffer for double quoted strings.

## MCS 275 L-31

## 2 April 2008

alternatives to web

opening a web page and copying its content

looking for strings between double quotes

parsing URLs for the server location

making requests recursively incremental development modular design of code

scanning for double quoted strings

Input: a file, or object like a file. Output: list of all strings between double quotes.

Recall that we read files with fixed size buffer:

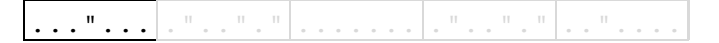

For double quoted strings which run across two buffers we need another buffer.

Two buffers: one for reading strings from file, one for buffering double quoted string.

 $\rightarrow$  Two functions:

- 1. read buffered data from file,
- 2. scan the data buffer for double quoted strings.

## MCS 275 L-31

## 2 April 2008

alternatives to web

opening a web page and copying its content

looking for strings between double quotes

parsing URLs for the server location

making requests recursively incremental development, modular design of code

scanning for double quoted strings

Input: a file, or object like a file. Output: list of all strings between double quotes.

Recall that we read files with fixed size buffer:

..."... .".."." ....... .".."." .."....

For double quoted strings which run across two buffers we need another buffer.

Two buffers: one for reading strings from file, one for buffering double quoted string.

 $\rightarrow$  Two functions:

- 1. read buffered data from file,
- 2. scan the data buffer for double quoted strings.

## MCS 275 L-31

## 2 April 2008

alternatives to web

opening a web page and copying its content

looking for strings between double quotes

parsing URLs for the server location

making requests recursively incremental development, modular design of code

scanning for double quoted strings

Input: a file, or object like a file. Output: list of all strings between double quotes.

Recall that we read files with fixed size buffer:

..."... .".."." ....... .".."." .."....

For double quoted strings which run across two buffers we need another buffer.

Two buffers: one for reading strings from file, one for buffering double quoted string.

 $\rightarrow$  Two functions:

- 1. read buffered data from file,
- 2. scan the data buffer for double quoted strings.

## MCS 275 L-31

## 2 April 2008

alternatives to web

opening a web page and copying its content

looking for strings between double quotes

parsing URLs for the server location

making requests recursively incremental development, modular design of code

scanning for double quoted strings

Input: a file, or object like a file. Output: list of all strings between double quotes.

Recall that we read files with fixed size buffer:

|.".."."|.......|.".."."|.."....

For double quoted strings which run across two buffers we need another buffer.

Two buffers: one for reading strings from file, one for buffering double quoted string.

 $\rightarrow$  Two functions:

- 1. read buffered data from file,
- 2. scan the data buffer for double quoted strings.

## MCS 275 L-31

## 2 April 2008

alternatives to web

opening a web page and copying its content

looking for strings between double quotes

parsing URLs for the server location

making requests recursively incremental development, modular design of code

scanning for double quoted strings

Input: a file, or object like a file. Output: list of all strings between double quotes.

Recall that we read files with fixed size buffer:

|.".."."|.......|.".."."|.."...

For double quoted strings which run across two buffers we need another buffer.

Two buffers: one for reading strings from file, one for buffering double quoted string.

 $\rightarrow$  Two functions:

- 1. read buffered data from file,
- 2. scan the data buffer for double quoted strings.

## MCS 275 L-31

## 2 April 2008

alternatives to web

opening a web page and copying its content

looking for strings between double quotes

parsing URLs for the server location

making requests recursively incremental development, modular design of code

scanning for double quoted strings

Input: a file, or object like a file. Output: list of all strings between double quotes.

Recall that we read files with fixed size buffer:

..."... .".."." ....... .".."." .."....

For double quoted strings which run across two buffers we need another buffer.

Two buffers: one for reading strings from file, one for buffering double quoted string.

 $\rightarrow$  Two functions:

- 1. read buffered data from file,
- 2. scan the data buffer for double quoted strings.

## MCS 275 L-31

## 2 April 2008

alternatives to web

opening a web page and copying its content

looking for strings between double quotes

parsing URLs for the server location

making requests recursively incremental development, modular design of code

scanning for double quoted strings

Input: a file, or object like a file. Output: list of all strings between double quotes.

Recall that we read files with fixed size buffer:

|.".."."|.......|.".."."|.."...

For double quoted strings which run across two buffers we need another buffer.

Two buffers: one for reading strings from file, one for buffering double quoted string.

 $\rightarrow$  Two functions:

- 1. read buffered data from file,
- 2. scan the data buffer for double quoted strings.

## MCS 275 L-31

## 2 April 2008

alternatives to web

opening a web page and copying its content

looking for strings between double quotes

parsing URLs for the server location

scanning for double quoted strings

Input: a file, or object like a file. Output: list of all strings between double quotes.

Recall that we read files with fixed size buffer:

..."... .".."." ....... .".."." .."....

For double quoted strings which run across two buffers we need another buffer.

Two buffers: one for reading strings from file, one for buffering double quoted string.

- $\rightarrow$  Two functions:
	- 1. read buffered data from file,

2. scan the data buffer for double quoted strings.

## MCS 275 L-31

## 2 April 2008

alternatives to web

opening a web page and copying its content

looking for strings between double quotes

parsing URLs for the server location

making requests recursively incremental development, modular design of code

scanning for double quoted strings

Input: a file, or object like a file. Output: list of all strings between double quotes.

Recall that we read files with fixed size buffer:

..."... .".."." ....... .".."." .."....

For double quoted strings which run across two buffers we need another buffer.

Two buffers: one for reading strings from file, one for buffering double quoted string.

- $\rightarrow$  Two functions:
	- 1. read buffered data from file,
	- 2. scan the data buffer for double quoted strings.

## MCS 275 L-31

## 2 April 2008

alternatives to web

opening a web page and copying its content

looking for strings between double quotes

parsing URLs for the server location
```
alternatives to web
                                                                     opening a web page and
                                                                     copying its content
                                                                     looking for strings between
                                                                     double quotes
     the file and returns a list of all strings parsing URLs for the server
                                                                     location
     on the file enclosed between double quotes Web Crawlers
                                                                     making requests recursively
                                                                     incremental development,
                                                                     modular design of code
def QuotedStrings(file):
     "" "
    Given a file object, this function scans
     "" "
    L = [1]buffer = '''while True:
         data = file.read(80)if data == '': break
         (L,buffer) = UpdateQstrings(L,buffer,data)
    return L
```
### 

```
opening a web page and
                                                                    copying its content
                                                                    looking for strings between
                                                                    double quotes
     the file and returns a list of all strings parsing URLs for the server
                                                                    location
     on the file enclosed between double quotes Web Crawlers
                                                                    making requests recursively
                                                                    incremental development,
                                                                    modular design of code
def QuotedStrings(file):
     "" "
    Given a file object, this function scans
     "" "
    L = \lceil \rceilbuffer = 'while True:
         data = file.read(80)if data == '': break
         (L,buffer) = UpdateQstrings(L,buffer,data)
    return L
```
### MCS 275 L-31

### 2 April 2008

alternatives to web

```
alternatives to web
                                                                      opening a web page and
                                                                      copying its content
                                                                      looking for strings between
                                                                      double quotes
     the file and returns a list of all strings parsing URLs for the server
                                                                      location
     on the file enclosed between double quotes Web Crawlers
                                                                      making requests recursively
                                                                      incremental development,
                                                                      modular design of code
def QuotedStrings(file):
     "" "
    Given a file object, this function scans
     "" "
    L = \lceil \rceilbuffer = 'while True:
         data = file.read(80)
         if data == '': break
         (L,buffer) = UpdateQstrings(L,buffer,data)
    return L
```

```
alternatives to web
                                                                      opening a web page and
                                                                      copying its content
                                                                      looking for strings between
                                                                      double quotes
     the file and returns a list of all strings parsing URLs for the server
                                                                      location
     on the file enclosed between double quotes Web Crawlers
                                                                      making requests recursively
                                                                      incremental development,
                                                                      modular design of code
def QuotedStrings(file):
     "" "
    Given a file object, this function scans
     "" "
    L = \lceil \rceilbuffer = 'while True:
         data = file.read(80)
         if data == '': break
         (L,buffer) = UpdateQstrings(L,buffer,data)
    return L
```
### 

### MCS 275 L-31

### 2 April 2008

In  $L$  we store the double quoted strings. In b we buffer the double quoted strings.

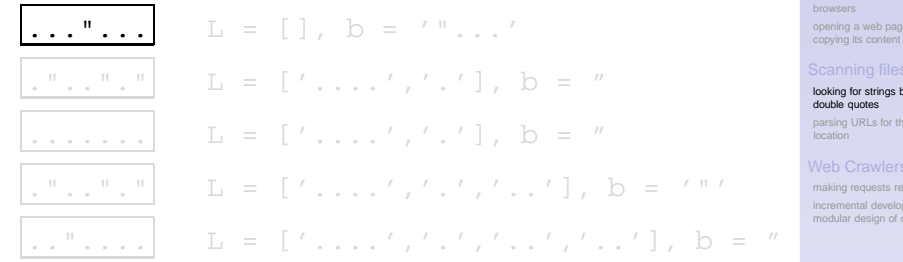

def UpdateOstrings(L,b,s):

L is a list of double quoted strings, b buffers a double quoted string, and s is the data string to be processed. Returns an update of (L,b).

### 

### MCS 275 L-31

### 2 April 2008

alternatives to web

opening a web page and

looking for strings between

parsing URLs for the server

In  $L$  we store the double quoted strings. In b we buffer the double quoted strings.

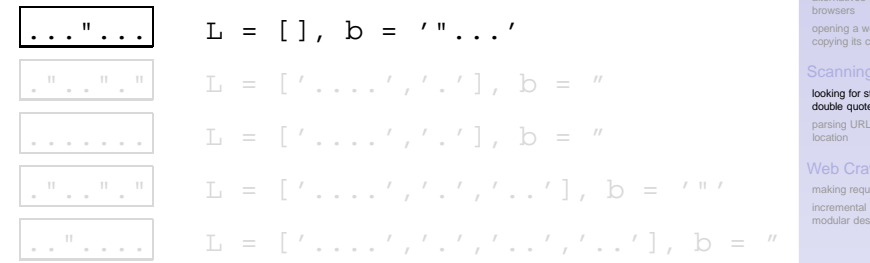

def UpdateOstrings(L,b,s):

L is a list of double quoted strings, b buffers a double quoted string, and s is the data string to be processed. Returns an update of (L,b).

### 

### MCS 275 L-31

### 2 April 2008

alternatives to web

eb page and

trings between double quotes

s for the server

ests recursively development. ign of code

In  $L$  we store the double quoted strings. In b we buffer the double quoted strings.

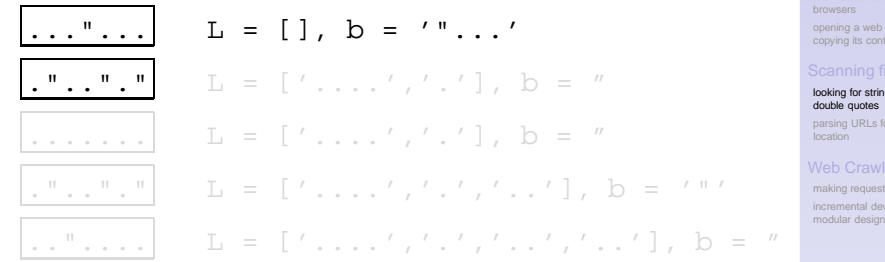

def UpdateOstrings(L,b,s):

L is a list of double quoted strings, b buffers a double quoted string, and s is the data string to be processed. Returns an update of (L,b).

### 

### MCS 275 L-31

### 2 April 2008

alternatives to web

page and

ias between

or the server

ts recursively velopment

In  $L$  we store the double quoted strings. In b we buffer the double quoted strings.

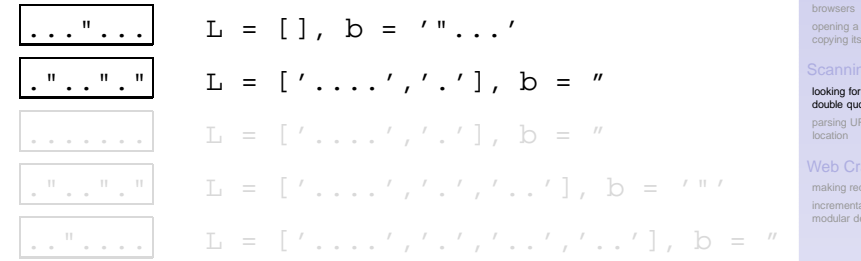

def UpdateOstrings(L,b,s):

L is a list of double quoted strings, b buffers a double quoted string, and s is the data string to be processed. Returns an update of (L,b).

### 

### MCS 275 L-31

### 2 April 2008

alternatives to web

web page and

strings between tes

RLs for the server

quests recursively I development. esign of code

In L we store the double quoted strings. In b we buffer the double quoted strings.

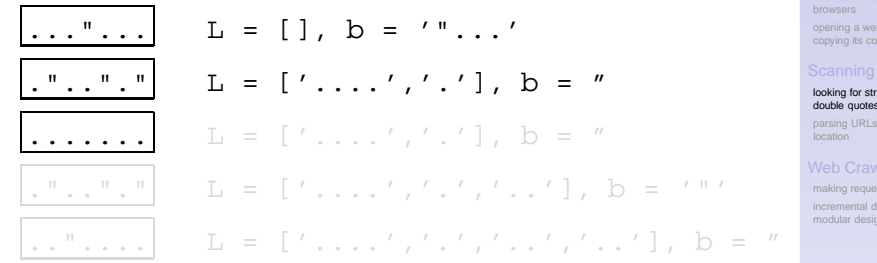

def UpdateOstrings(L,b,s):

L is a list of double quoted strings, b buffers a double quoted string, and s is the data string to be processed. Returns an update of (L,b).

### 

### MCS 275 L-31

### 2 April 2008

alternatives to web

b page and

### ings between double quotes

for the server

sts recursively evelopment in of code

In  $L$  we store the double quoted strings. In b we buffer the double quoted strings.

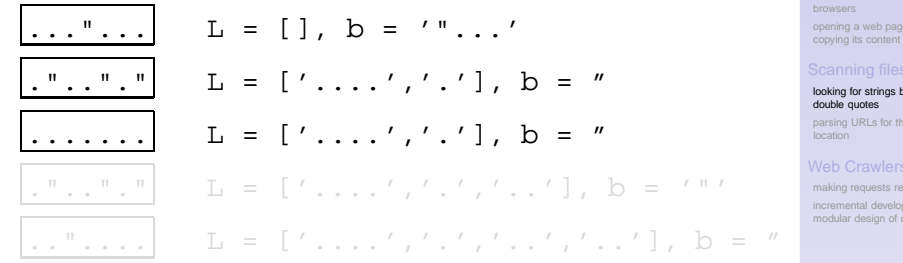

def UpdateOstrings(L,b,s):

L is a list of double quoted strings, b buffers a double quoted string, and s is the data string to be processed. Returns an update of (L,b).

### 

### MCS 275 L-31

### 2 April 2008

alternatives to web

and

### Scanning files

letween

**server** 

### Web Crawlers

cursively ment mde.

In  $L$  we store the double quoted strings. In b we buffer the double quoted strings.

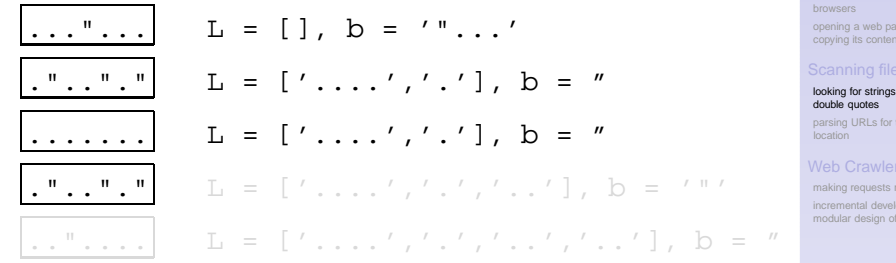

def UpdateOstrings(L,b,s):

L is a list of double quoted strings, b buffers a double quoted string, and s is the data string to be processed. Returns an update of (L,b).

### 

### MCS 275 L-31

### 2 April 2008

alternatives to web

ge and copying its content

### Scanning files

hetween

the server

### Web Crawlers

ecursively increment

In L we store the double quoted strings. In b we buffer the double quoted strings.

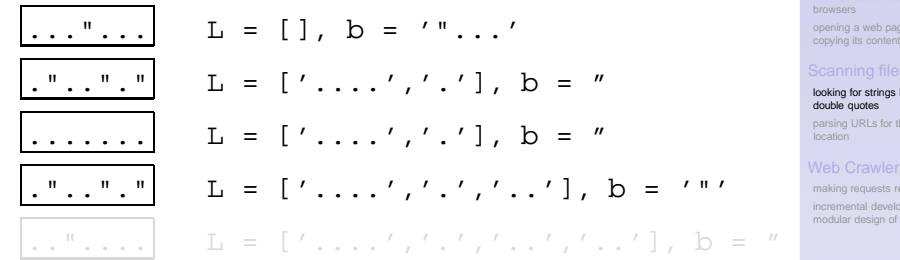

def UpdateOstrings(L,b,s):

L is a list of double quoted strings, b buffers a double quoted string, and s is the data string to be processed. Returns an update of (L,b).

### 

### MCS 275 L-31

### 2 April 2008

alternatives to web

pe and

### Scanning files

hetween

pe server

### Web Crawlers

ecursively ament code

In L we store the double quoted strings. In b we buffer the double quoted strings.

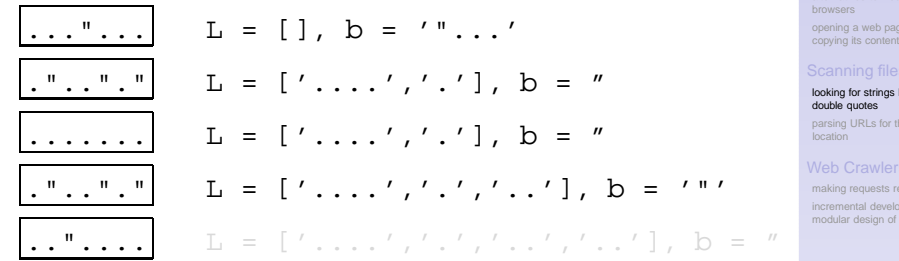

def UpdateOstrings(L,b,s):

L is a list of double quoted strings, b buffers a double quoted string, and s is the data string to be processed. Returns an update of (L,b).

### 

### MCS 275 L-31

### 2 April 2008

alternatives to web

pe and

### Scanning files

hetween

pe server

### Web Crawlers

ecursively ament code

In  $L$  we store the double quoted strings. In b we buffer the double quoted strings.

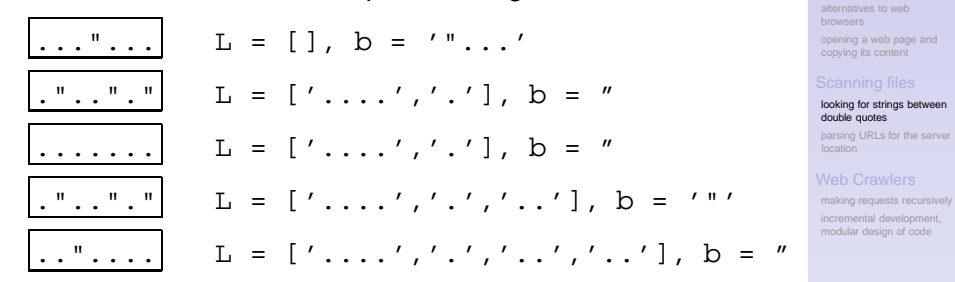

def UpdateOstrings(L,b,s):

L is a list of double quoted strings, b buffers a double quoted string, and s is the data string to be processed. Returns an update of (L,b).

In  $L$  we store the double quoted strings. In b we buffer the double quoted strings.

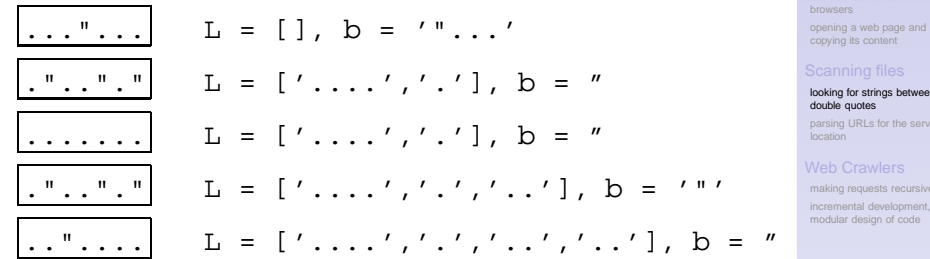

def UpdateQstrings(L,b,s):

"" "

L is a list of double quoted strings, b buffers a double quoted string, and s is the data string to be processed. Returns an update of  $(L,b)$ .

"" "

MCS 275 L-31 2 April 2008

een

er

sively

```
alternatives to web
                                                                        browsers
                                                                        opening a web page and
                                                                        copying its content
                                                                        looking for strings between
                                                                        double quotes
                                                                        parsing URLs for the server
                                                                        location
                                                                        making requests recursively
                                                                        incremental development,
                                                                        modular design of code
def UpdateOstrings(L,b,s):
     ".."
    nh = hfor i in range(0,len(s)):
         if nb == 'if s[i] == '\\ "']nb = 'o' # 'o' is for 'opened'
         else:
              if s[i] != '\sqrt{'''}:
                   nb += s[i]else: # do not store 'o'
                   L.append(nb[1:len(nb)])nh = 'return (L,nb)
```

```
alternatives to web
                                                                        browsers
                                                                        opening a web page and
                                                                        copying its content
                                                                        looking for strings between
                                                                        double quotes
                                                                        parsing URLs for the server
                                                                        location
                                                                        making requests recursively
                                                                        incremental development,
                                                                        modular design of code
def UpdateOstrings(L,b,s):
     ".."
    nh = hfor i in range(0,len(s)):
         if nb == ':
              if s[i] == '\\ "':nb = 'o' # 'o' is for 'opened'
         else:
              if s[i] != '\sqrt{'''}:
                   nb += s[i]else: # do not store 'o'
                   L.append(nb[1:len(nb)])nh = 'return (L,nb)
```

```
alternatives to web
                                                                       browsers
                                                                       opening a web page and
                                                                       copying its content
                                                                       looking for strings between
                                                                       double quotes
                                                                       parsing URLs for the server
                                                                       location
                                                                       making requests recursively
                                                                       incremental development,
                                                                       modular design of code
def UpdateOstrings(L,b,s):
     ".."
    nh = hfor i in range(0,len(s)):
         if nb == 'if s[i] == '\\ "']nb = 'o' # 'o' is for 'opened'
         else:
              if s[i] != '\vee"':
                  nb += slilelse: # do not store 'o'
                  L.append(nb[1:len(nb)])nh = 'return (L,nb)
```

```
alternatives to web
                                                                        browsers
                                                                       opening a web page and
                                                                       copying its content
                                                                        looking for strings between
                                                                       double quotes
                                                                       parsing URLs for the server
                                                                        location
                                                                       making requests recursively
                                                                       incremental development,
                                                                       modular design of code
def UpdateOstrings(L,b,s):
     ".."
    nh = hfor i in range(0,len(s)):
         if nb == ':
              if s[i] == '\\ "']nb = 'o' # 'o' is for 'opened'
         else:
              if s[i] != '\vee"':
                   nb += slilelse: # do not store 'o'
                   L.append(nb[1:len(nb)])nb = 'return (L,nb)
```

```
browsers
                                                  double quotes
                                                  location
def UpdateQstrings(L,b,s):
   ".."
   nh = hfor i in range(0, len(s)):
      if nb == ':
          if s[i] == '\\ "']nb = 'o' # 'o' is for 'opened'
      else:
          if s[i] != '\vee"':
             nb += slilelse: # do not store 'o'
             L.append(nb[1:len(nb)])nb = 'return (L,nb)
```
### 

### MCS 275 L-31

### 2 April 2008

alternatives to web

opening a web page and copying its content

looking for strings between

parsing URLs for the server

# The Function main()

```
def main():
```

```
"""
```
Prompts the user for a file name and scans the file for double quoted strings. "" "

```
print 'getting double quoted strings'
name = raw input('Give file name : ')
```

```
file = open(name, 'r')L = QuotedStrings(file)
print L
file.close()
```
if  $name == "main ": main()$ 

### MCS 275 L-31

### 2 April 2008

alternatives to web

opening a web page and copying its content

looking for strings between double quotes

parsing URLs for the server location

# The Function main()

```
def main():
```

```
"""
```

```
Prompts the user for a file name and
scans the file for double quoted strings.
"""
```

```
print 'getting double quoted strings'
name = raw input('Give file name : ')
file = open(name, 'r')L = QuotedStrings(file)
print L
```

```
file.close()
```
if  $name == "main ": main()$ 

### MCS 275 L-31

### 2 April 2008

alternatives to web

opening a web page and copying its content

looking for strings between double quotes

parsing URLs for the server location

## Web Clients and Crawlers

Web Clients alternatives to web browsers opening a web page and copying its content

Scanning files looking for strings between double quotes parsing URLs for the server location

## Web Crawlers

making requests recursively incremental development, modular design of code

 $\mathbf{C} = \mathbf{A} \oplus \mathbf{B} + \mathbf{A} \oplus \mathbf{B} + \mathbf{A} \oplus \mathbf{B} + \mathbf{A} \oplus \mathbf{A}$ 

 $\Omega$ 

### MCS 275 L-31

### 2 April 2008

alternatives to web

opening a web page and copying its content

looking for strings between double quotes

parsing URLs for the server location

# Scanning Web Pages for URLs

Recall the second example application: list all URLs referred to at http://www.python.org

```
def main():
   Prompts the user for a web page,
   and prints all URLs this page refers to.
   print 'listing reachable locations'
   page = raw_input('Give URL : ')
   L = HTTP1inks(page)print 'found %d HTTP links' % len(L)
   ShowLocations(L)
```
### MCS 275 L-31

### 2 April 2008

alternatives to web

opening a web page and copying its content

looking for strings between double quotes

parsing URLs for the server location

making requests recursively incremental development, modular design of code

# Scanning Web Pages for URLs

Recall the second example application: list all URLs referred to at http://www.python.org

```
def main():
   "" "
   Prompts the user for a web page,
   and prints all URLs this page refers to.
   "" "
   print 'listing reachable locations'
   page = raw_input('Give URL : ')
   L = HTTP1inks(page)print 'found %d HTTP links' % len(L)
   ShowLocations(L)
```
### MCS 275 L-31

### 2 April 2008

alternatives to web

opening a web page and copying its content

looking for strings between double quotes

parsing URLs for the server location

making requests recursively incremental development, modular design of code

# Scanning Web Pages for URLs

Recall the second example application: list all URLs referred to at http://www.python.org

```
def main():
   "" "
   Prompts the user for a web page,
   and prints all URLs this page refers to.
   "" "
   print 'listing reachable locations'
   page = raw input('Give URL : ')
   L = HTTPlinks(page)print 'found %d HTTP links' % len(L)
   ShowLocations(L)
```
### MCS 275 L-31

### 2 April 2008

alternatives to web

opening a web page and copying its content

looking for strings between double quotes

parsing URLs for the server location

# Filtering double quoted String

```
opening a web page and
                                                                           copying its content
                                                                           looking for strings between
                                                                           double quotes
                                                                           parsing URLs for the server
                                                                            location
                                                                           making requests recursively
                                                                            incremental development,
                                                                           modular design of code
from scanquotes import UpdateQstrings
def HTTPfilter(L):
     "" "
    Returns from the list L only those strings
    which begin with http.
     "" "
     H = \lceil \cdot \rceilfor s in L:
          if len(s) > 4:
               if s[0:4] == 'http': H.append(s)return H
```
## MCS 275 L-31 2 April 2008

alternatives to web

# Filtering double quoted String

```
opening a web page and
                                                                        copying its content
                                                                        looking for strings between
                                                                        double quotes
                                                                        parsing URLs for the server
                                                                        location
                                                                        making requests recursively
                                                                        incremental development,
                                                                        modular design of code
from scanquotes import UpdateQstrings
def HTTPfilter(L):
     "" "
    Returns from the list L only those strings
    which begin with http.
     "" "
    H = []for s in L:
         if len(s) > 4:
              if s[0:4] == 'http': H.append(s)return H
```
### 

MCS 275 L-31 2 April 2008

alternatives to web

```
def HTTPlinks(url):
   "" "
   Given the URL for the web page,
   returns the list of all HTTP strings.
   """
   import urllib
   f = urllib.urlopen(url)
   L = [ | ; b = ''
   while True:
      data = f.read(80)if data == '': break
      (L,b) = UpdateQstrings(L,b,data)
      L = HTTPfilter(L)
   f.close()
   return L
```
### MCS 275 L-31

### 2 April 2008

alternatives to web browsers

opening a web page and copying its content

looking for strings between double quotes

parsing URLs for the server location

```
def HTTPlinks(url):
   "" "
   Given the URL for the web page,
   returns the list of all HTTP strings.
   """
   import urllib
   f = urllib.urlopen(url)
   L = []; b = ''while True:
      data = f.read(80)if data == '': break
      (L,b) = UpdateOstrings(L,b,data)
      L = HTTPfilter(L)
   f.close()
   return L
```
### MCS 275 L-31

### 2 April 2008

alternatives to web browsers

opening a web page and copying its content

looking for strings between double quotes

parsing URLs for the server location

```
def HTTPlinks(url):
   "" "
   Given the URL for the web page,
   returns the list of all HTTP strings.
   """
   import urllib
   f = urllib.urlopen(url)
   L = []; b = ''while True:
      data = f.read(80)if data == '': break
      (L,b) = UpdateOstrings(L,b,data)L = HTTPfilter(L)f.close()
   return L
```
### MCS 275 L-31

### 2 April 2008

alternatives to web browsers

opening a web page and copying its content

looking for strings between double quotes

parsing URLs for the server location

making requests recursively incremental development, modular design of code

```
def HTTPlinks(url):
   "" "
   Given the URL for the web page,
   returns the list of all HTTP strings.
   """
   import urllib
   f = urllib.urlopen(url)
   L = []; b = ''while True:
      data = f.read(80)if data == '': break
      (L,b) = UpdateOstrings(L,b,data)L = HTTPfilter(L)f.close()
   return L
```
### MCS 275 L-31

### 2 April 2008

alternatives to web browsers

opening a web page and copying its content

looking for strings between double quotes

parsing URLs for the server location

# Showing only Server Locations

using the module urlparse

## An URL consists of 6 parts

protocol://location/path:parameters?query#frag

Given URL u, urlparse.urlparse(u) returns 6-tuple.

```
def ShowLocations(L):
   Shows the locations of the URL in L.
   from urlparse import urlparse
   for h in L:
      p =urlparse(h)print p[1]
```
### MCS 275 L-31

### 2 April 2008

alternatives to web

opening a web page and copying its content

looking for strings between double quotes

parsing URLs for the server location

# Showing only Server Locations

using the module urlparse

## An URL consists of 6 parts

protocol://location/path:parameters?query#frag

Given URL u, urlparse.urlparse(u) returns 6-tuple.

```
def ShowLocations(L):
   "" "
   Shows the locations of the URL in L.
   """
   from urlparse import urlparse
   for h in L:
      p =urlparse(h)print p[1]
```
### MCS 275 L-31

### 2 April 2008

alternatives to web

opening a web page and copying its content

looking for strings between double quotes

parsing URLs for the server location

## Web Clients and Crawlers

## Web Clients

alternatives to web browsers opening a web page and copying its content

## Scanning files

looking for strings between double quotes parsing URLs for the server location

# Web Crawlers

## making requests recursively

incremental development, modular design of code

### MCS 275 L-31

### 2 April 2008

alternatives to web

opening a web page and copying its content

looking for strings between double quotes

parsing URLs for the server location

### making requests recursively

incremental development modular design of code

 $\mathbf{E} = \mathbf{A} \oplus \mathbf{A} + \mathbf{A} \oplus \mathbf{A} + \mathbf{A} \oplus \mathbf{A} + \mathbf{A} \oplus \mathbf{A}$  $\Omega$ 

# Web Crawlers

## making requests recursively

## Scanning HTML files and browsing:

- 1. given a URL, open a web page,
- 2. compute the list of all URLs in the page,
- 3. for all URLs in the list do:
	- 3.1 open the web page defined by location of URL,
	- 3.2 compute the list of all URLs on that page.
- $\rightarrow$  continue recursively, *crawling* the web

Things to consider:

- 1. remove duplicates from list of URLs,
- 2. do not turn back to pages visited before,
- 3. limit the levels of recursion,
- 4. some links will not work.

Similar to finding a path in a maze, but now we are interested in all intermediate nodes along the path.

K ロ ▶ K @ ▶ K 할 ▶ K 할 ▶ - 할 → 9 Q @

### MCS 275 L-31

### 2 April 2008

alternatives to web

opening a web page and copying its content

looking for strings between double quotes

parsing URLs for the server location

### making requests recursively

incremental development modular design of code
## making requests recursively

## Scanning HTML files and browsing:

- 1. given a URL, open a web page,
- 2. compute the list of all URLs in the page,
- 3. for all URLs in the list do:
	- 3.1 open the web page defined by location of URL,
	- 3.2 compute the list of all URLs on that page.
- $\rightarrow$  continue recursively, *crawling* the web

Things to consider:

- 1. remove duplicates from list of URLs,
- 2. do not turn back to pages visited before,
- 3. limit the levels of recursion,
- 4. some links will not work.

Similar to finding a path in a maze, but now we are interested in all intermediate nodes along the path.

K ロ ▶ K @ ▶ K 할 ▶ K 할 ▶ - 할 → 9 Q @

## MCS 275 L-31

## 2 April 2008

alternatives to web

opening a web page and copying its content

looking for strings between double quotes

parsing URLs for the server location

### making requests recursively

## making requests recursively

Scanning HTML files and browsing:

- 1. given a URL, open a web page,
- 2. compute the list of all URLs in the page,
- 3. for all URLs in the list do:
	- 3.1 open the web page defined by location of URL,
	- 3.2 compute the list of all URLs on that page.
- $\rightarrow$  continue recursively, *crawling* the web

Things to consider:

- 1. remove duplicates from list of URLs,
- 2. do not turn back to pages visited before,
- 3. limit the levels of recursion,
- 4. some links will not work.

Similar to finding a path in a maze, but now we are interested in all intermediate nodes along the path.

K ロ ▶ K @ ▶ K 할 ▶ K 할 ▶ - 할 → 9 Q @

## MCS 275 L-31

## 2 April 2008

alternatives to web

opening a web page and copying its content

looking for strings between double quotes

parsing URLs for the server location

### making requests recursively

## making requests recursively

Scanning HTML files and browsing:

- 1. given a URL, open a web page,
- 2. compute the list of all URLs in the page,
- 3. for all URLs in the list do:
	- 3.1 open the web page defined by location of URL,
	- 3.2 compute the list of all URLs on that page.

 $\rightarrow$  continue recursively, *crawling* the web

Things to consider:

- 1. remove duplicates from list of URLs,
- 2. do not turn back to pages visited before,
- 3. limit the levels of recursion,
- 4. some links will not work.

Similar to finding a path in a maze, but now we are interested in all intermediate nodes along the path.

K ロ ▶ K @ ▶ K 할 ▶ K 할 ▶ - 할 → 9 Q @

## MCS 275 L-31

## 2 April 2008

alternatives to web

opening a web page and copying its content

looking for strings between double quotes

parsing URLs for the server location

### making requests recursively

## making requests recursively

Scanning HTML files and browsing:

- 1. given a URL, open a web page,
- 2. compute the list of all URLs in the page,
- 3. for all URLs in the list do:
	- 3.1 open the web page defined by location of URL,
	- 3.2 compute the list of all URLs on that page.
- $\rightarrow$  continue recursively, *crawling* the web

## Things to consider:

- 1. remove duplicates from list of URLs,
- 2. do not turn back to pages visited before,
- 3. limit the levels of recursion,
- 4. some links will not work.

Similar to finding a path in a maze, but now we are interested in all intermediate nodes along the path.

K ロ ▶ K @ ▶ K 할 ▶ K 할 ▶ - 할 → 9 Q @

## MCS 275 L-31

## 2 April 2008

alternatives to web

opening a web page and copying its content

looking for strings between double quotes

parsing URLs for the server location

### making requests recursively

## making requests recursively

Scanning HTML files and browsing:

- 1. given a URL, open a web page,
- 2. compute the list of all URLs in the page,
- 3. for all URLs in the list do:
	- 3.1 open the web page defined by location of URL,
	- 3.2 compute the list of all URLs on that page.
- $\rightarrow$  continue recursively, *crawling* the web

Things to consider:

- 1. remove duplicates from list of URLs,
- 2. do not turn back to pages visited before,
- 3. limit the levels of recursion,
- 4. some links will not work.

Similar to finding a path in a maze, but now we are interested in all intermediate nodes along the path.

## MCS 275 L-31

## 2 April 2008

alternatives to web

opening a web page and copying its content

looking for strings between double quotes

parsing URLs for the server location

### making requests recursively

## making requests recursively

Scanning HTML files and browsing:

- 1. given a URL, open a web page,
- 2. compute the list of all URLs in the page,
- 3. for all URLs in the list do:
	- 3.1 open the web page defined by location of URL,
	- 3.2 compute the list of all URLs on that page.
- $\rightarrow$  continue recursively, *crawling* the web

Things to consider:

- 1. remove duplicates from list of URLs,
- 2. do not turn back to pages visited before,
- 3. limit the levels of recursion,
- 4. some links will not work.

Similar to finding a path in a maze, but now we are interested in all intermediate nodes along the path.

## MCS 275 L-31

## 2 April 2008

alternatives to web

opening a web page and copying its content

looking for strings between double quotes

parsing URLs for the server location

### making requests recursively

## making requests recursively

Scanning HTML files and browsing:

- 1. given a URL, open a web page,
- 2. compute the list of all URLs in the page,
- 3. for all URLs in the list do:
	- 3.1 open the web page defined by location of URL,
	- 3.2 compute the list of all URLs on that page.
- $\rightarrow$  continue recursively, *crawling* the web

Things to consider:

- 1. remove duplicates from list of URLs,
- 2. do not turn back to pages visited before,
- 3. limit the levels of recursion,

## 4. some links will not work.

Similar to finding a path in a maze, but now we are interested in all intermediate nodes along the path.

## MCS 275 L-31

## 2 April 2008

alternatives to web

opening a web page and copying its content

looking for strings between double quotes

parsing URLs for the server location

### making requests recursively

## making requests recursively

Scanning HTML files and browsing:

- 1. given a URL, open a web page,
- 2. compute the list of all URLs in the page,
- 3. for all URLs in the list do:
	- 3.1 open the web page defined by location of URL,
	- 3.2 compute the list of all URLs on that page.
- $\rightarrow$  continue recursively, *crawling* the web

Things to consider:

- 1. remove duplicates from list of URLs,
- 2. do not turn back to pages visited before,
- 3. limit the levels of recursion,
- 4. some links will not work.

Similar to finding a path in a maze, but now we are interested in all intermediate nodes along the path.

## MCS 275 L-31

## 2 April 2008

alternatives to web

opening a web page and copying its content

looking for strings between double quotes

parsing URLs for the server location

### making requests recursively

## making requests recursively

Scanning HTML files and browsing:

- 1. given a URL, open a web page,
- 2. compute the list of all URLs in the page,
- 3. for all URLs in the list do:
	- 3.1 open the web page defined by location of URL,
	- 3.2 compute the list of all URLs on that page.
- $\rightarrow$  continue recursively, *crawling* the web

Things to consider:

- 1. remove duplicates from list of URLs,
- 2. do not turn back to pages visited before,
- 3. limit the levels of recursion,
- 4. some links will not work.

Similar to finding a path in a maze, but now we are interested in all intermediate nodes along the path.

KEL KALK LELKEL EL YAN

## MCS 275 L-31

## 2 April 2008

alternatives to web

opening a web page and copying its content

looking for strings between double quotes

parsing URLs for the server location

### making requests recursively

## Web Clients and Crawlers

## Web Clients

alternatives to web browsers opening a web page and copying its content

## Scanning files

looking for strings between double quotes parsing URLs for the server location

## Web Crawlers

making requests recursively incremental development, modular design of code

### MCS 275 L-31

### 2 April 2008

alternatives to web

opening a web page and copying its content

looking for strings between double quotes

parsing URLs for the server location

making requests recursively

# Modular Design of Web Crawler

use what we have developed so far

# L-31 MCS 275 Wed 2 Apr 2008 : webcrawler.py

# Prompts the user for a URL and the maximal # depth of the recursion tree. # Lists all locations of web servers that can # reached starting from the user given URL.

from scanquotes import UpdateQstrings from scanhttplinks import HTTPfilter, HTTPlinks

Still left to write:

- 1. management of list of server locations,
- 2. recursive function to crawl the web.

## MCS 275 L-31

## 2 April 2008

alternatives to web

opening a web page and copying its content

looking for strings between double quotes

parsing URLs for the server location

making requests recursively incremental development, modular design of code

# Modular Design of Web Crawler

use what we have developed so far

# L-31 MCS 275 Wed 2 Apr 2008 : webcrawler.py

# Prompts the user for a URL and the maximal # depth of the recursion tree. # Lists all locations of web servers that can # reached starting from the user given URL.

from scanquotes import UpdateQstrings from scanhttplinks import HTTPfilter, HTTPlinks

Still left to write:

- 1. management of list of server locations,
- 2. recursive function to crawl the web.

## MCS 275 L-31

## 2 April 2008

alternatives to web

opening a web page and copying its content

looking for strings between double quotes

parsing URLs for the server location

making requests recursively incremental development, modular design of code

**KORK EX KEY KEY KORA** 

# Modular Design of Web Crawler

use what we have developed so far

# L-31 MCS 275 Wed 2 Apr 2008 : webcrawler.py

# Prompts the user for a URL and the maximal # depth of the recursion tree. # Lists all locations of web servers that can # reached starting from the user given URL.

from scanquotes import UpdateQstrings from scanhttplinks import HTTPfilter, HTTPlinks

Still left to write:

- 1. management of list of server locations,
- 2. recursive function to crawl the web.

## MCS 275 L-31

## 2 April 2008

alternatives to web

opening a web page and copying its content

looking for strings between double quotes

parsing URLs for the server location

making requests recursively incremental development, modular design of code

**KORK EX KEY KEY KORA** 

```
def NewLocations(L,V):
```
"" "

```
Given the list L of new URLs and the
list of already visited locations,
returns the list of new locations,
locations not yet visited earlier.
"" "
```

```
from urlparse import urlparse
newL = []for h in L:
   p =urlparse(h)loc = p[1]if not loc in newL:
      if not loc in V:
         newL.append(loc)
return newL
```
## MCS 275 L-31

## 2 April 2008

alternatives to web browsers

opening a web page and copying its content

looking for strings between double quotes

parsing URLs for the server location

making requests recursively

```
def NewLocations(L,V):
```
"" "

```
Given the list L of new URLs and the
list of already visited locations,
returns the list of new locations,
locations not yet visited earlier.
"" "
```

```
from urlparse import urlparse
newL = []for h in L:
   p =urlparse(h)loc = p[1]if not loc in newL:
      if not loc in V:
         newL.append(loc)
return newL
```
## MCS 275 L-31

## 2 April 2008

alternatives to web browsers

opening a web page and copying its content

looking for strings between double quotes

parsing URLs for the server location

making requests recursively

```
def NewLocations(L,V):
```
"" "

```
Given the list L of new URLs and the
list of already visited locations,
returns the list of new locations,
locations not yet visited earlier.
"" "
```

```
from urlparse import urlparse
newL = []for h in L:
   p =urlparse(h)loc = p[1]if not loc in newL:
```

```
if not loc in V:
```

```
newL.append(loc)
```
return newL

## MCS 275 L-31

## 2 April 2008

alternatives to web browsers

opening a web page and copying its content

looking for strings between double quotes

parsing URLs for the server location

making requests recursively

```
def NewLocations(L,V):
```
"" "

```
Given the list L of new URLs and the
list of already visited locations,
returns the list of new locations,
locations not yet visited earlier.
"" "
```

```
from urlparse import urlparse
newL = []for h in L:
   p =urlparse(h)loc = p[1]if not loc in newL:
      if not loc in V:
         newL.append(loc)
return newL
```
## MCS 275 L-31

## 2 April 2008

alternatives to web browsers

opening a web page and copying its content

looking for strings between double quotes

parsing URLs for the server location

making requests recursively

```
def NewLocations(L,V):
```
"" "

```
Given the list L of new URLs and the
list of already visited locations,
returns the list of new locations,
locations not yet visited earlier.
"" "
```

```
from urlparse import urlparse
newL = []for h in L:
   p =urlparse(h)loc = p[1]if not loc in newL:
      if not loc in V:
         newL.append(loc)
return newL
```
## MCS 275 L-31

## 2 April 2008

alternatives to web

opening a web page and copying its content

looking for strings between double quotes

parsing URLs for the server location

making requests recursively

## Some Links will not work...

Add an exception handler:

```
def HTTPlinks(url):
   "" "
   Given the URL for the web page,
   returns the list of all HTTP strings.
   """
   import urllib
   try:
      print 'opening ' + url + ' ...'
      f = \text{urllib.urbopen}(\text{url})except:
      print 'opening ' + url + ' failed'
      return []
```
## MCS 275 L-31

## 2 April 2008

alternatives to web browsers

opening a web page and copying its content

looking for strings between double quotes

parsing URLs for the server location

making requests recursively

## Some Links will not work...

Add an exception handler:

```
def HTTPlinks(url):
   "" "
   Given the URL for the web page,
   returns the list of all HTTP strings.
   """
   import urllib
   try:
      print 'opening ' + url + ' ...'
      f = \text{urllib.urbopen}(\text{url})except:
      print 'opening ' + url + ' failed'
      return []
```
## MCS 275 L-31

## 2 April 2008

alternatives to web

opening a web page and copying its content

looking for strings between double quotes

parsing URLs for the server location

making requests recursively

incremental development, modular design of code

using the urlparse module again

## Recall that we only store the server locations.

To open a web page we also need to specify the protocol. We apply urlparse.urlunparse

```
>>> from urlparse import urlunparse
>>> urlunparse(('http','www.python.org',
... '','','',''))
'http://www.python.org'
```
We must provide a 6-tuple as argument ...

## MCS 275 L-31

## 2 April 2008

alternatives to web

opening a web page and copying its content

looking for strings between double quotes

parsing URLs for the server location

making requests recursively

using the urlparse module again

Recall that we only store the server locations.

To open a web page we also need to specify the protocol.

We apply urlparse.urlunparse

```
>>> from urlparse import urlunparse
>>> urlunparse(('http','www.python.org',
... '','','',''))
'http://www.python.org'
```
We must provide a 6-tuple as argument ...

## MCS 275 L-31

## 2 April 2008

alternatives to web

opening a web page and copying its content

looking for strings between double quotes

parsing URLs for the server location

making requests recursively

using the urlparse module again

Recall that we only store the server locations.

To open a web page we also need to specify the protocol.

We apply urlparse.urlunparse

```
>>> from urlparse import urlunparse
>>> urlunparse(('http','www.python.org',
... '','','',''))
'http://www.python.org'
```
We must provide a 6-tuple as argument ...

## MCS 275 L-31

## 2 April 2008

alternatives to web

opening a web page and copying its content

looking for strings between double quotes

parsing URLs for the server location

**KORKARYKERKE POLO** 

making requests recursively

using the urlparse module again

Recall that we only store the server locations.

To open a web page we also need to specify the protocol.

We apply urlparse.urlunparse

```
>>> from urlparse import urlunparse
>>> urlunparse(('http','www.python.org',
... '','','',''))
'http://www.python.org'
```
We must provide a 6-tuple as argument ...

## MCS 275 L-31

## 2 April 2008

alternatives to web

opening a web page and copying its content

looking for strings between double quotes

parsing URLs for the server location

**KORKARYKERKE POLO** 

making requests recursively

# Running the Crawler

```
$ python webcrawler.py
crawling the web ...
Give URL : http://www.uic.edu
give maximal depth : 2
opening http://www.uic.edu ...
opening http://www.w3.org ...
opening http://www.csail.mit.edu ...
opening http://www.ercim.org ...
opening http://jigsaw.w3.org ...
opening http://validator.w3.org ...
opening http://www2008.org ...
opening http://www.bicc.com.cn ...
opening http://www.primelife.eu ...
```
.. it takes a while ..

total #locations : 538

## MCS 275 L-31

## 2 April 2008

alternatives to web browsers

opening a web page and copying its content

looking for strings between double quotes

parsing URLs for the server location

making requests recursively

incremental development, modular design of code

# Running the Crawler

```
$ python webcrawler.py
crawling the web ...
Give URL : http://www.uic.edu
give maximal depth : 2
opening http://www.uic.edu ...
opening http://www.w3.org ...
opening http://www.csail.mit.edu ...
opening http://www.ercim.org ...
opening http://jigsaw.w3.org ...
opening http://validator.w3.org ...
opening http://www2008.org ...
opening http://www.bicc.com.cn ...
opening http://www.primelife.eu ...
```
## .. it takes a while ..

## total #locations : 538

## MCS 275 L-31

## 2 April 2008

alternatives to web browsers

opening a web page and copying its content

looking for strings between double quotes

parsing URLs for the server location

making requests recursively

incremental development, modular design of code

# Running the Crawler

```
$ python webcrawler.py
crawling the web ...
Give URL : http://www.uic.edu
give maximal depth : 2
opening http://www.uic.edu ...
opening http://www.w3.org ...
opening http://www.csail.mit.edu ...
opening http://www.ercim.org ...
opening http://jigsaw.w3.org ...
opening http://validator.w3.org ...
opening http://www2008.org ...
opening http://www.bicc.com.cn ...
opening http://www.primelife.eu ...
```
.. it takes a while ..

total #locations : 538

## MCS 275 L-31

## 2 April 2008

alternatives to web browsers

opening a web page and copying its content

looking for strings between double quotes

parsing URLs for the server location

making requests recursively

incremental development, modular design of code

# The Function main()

```
def main():
   """
   Prompts the user for a web page,
   and prints all URLs this page refers to.
   """
   print 'crawling the web ...'
   page = raw input('Give URL : ')
   k = input('give maximal depth : ')L = crawler(page, k, [])print 'reachable locations :', L
   print 'total #locations :', len(L)
```
if  $name == "main ": main()$ 

## MCS 275 L-31

## 2 April 2008

alternatives to web browsers

opening a web page and copying its content

looking for strings between double quotes

parsing URLs for the server location

making requests recursively

incremental development, modular design of code

# The Function main()

```
def main():
   """
   Prompts the user for a web page,
   and prints all URLs this page refers to.
   """
   print 'crawling the web ...'
   page = raw input('Give URL : ')
   k = input('give maximal depth : ')L = crawler(page, k, [])print 'reachable locations :', L
   print 'total #locations :', len(L)
```
if  $name == "main ": main()$ 

### MCS 275 L-31

## 2 April 2008

alternatives to web browsers

opening a web page and copying its content

looking for strings between double quotes

parsing URLs for the server location

making requests recursively

incremental development, modular design of code

```
def crawler(url,k,V):
   "" "
```

```
Returns the list V updated with the
list of locations reachable from the
given url using k steps.
"""
```

```
from urlparse import urlunparse
L = HTTPlinks(url)newL = NewLocations(L,V)newV = V + newLif k == 0:
```
return newV else:

```
for loc in newL:
```

```
u = urlunparse(('http',loc,'','','','')))newV = crawler(u, k-1, newV)return newV
```
### 

## MCS 275 L-31

## 2 April 2008

alternatives to web

opening a web page and copying its content

looking for strings between double quotes

parsing URLs for the server location

making requests recursively

```
def crawler(url,k,V):
   "" "
```

```
Returns the list V updated with the
list of locations reachable from the
given url using k steps.
"""
from urlparse import urlunparse
```

```
L = HTTPlinks(url)newL = NewLocations(L,V)newV = V + newL
```

```
if k == 0:
```
return newV else:

```
for loc in newL:
```

```
u = urlunparse(('http',loc,'','','','')))newV = crawler(u, k-1, newV)
```
return newV

## 

## MCS 275 L-31

## 2 April 2008

alternatives to web

opening a web page and copying its content

looking for strings between double quotes

parsing URLs for the server location

making requests recursively

```
def crawler(url,k,V):
   "" "
```

```
Returns the list V updated with the
list of locations reachable from the
given url using k steps.
"""
```

```
from urlparse import urlunparse
L = HTTPlinks(url)newL = NewLocations(L,V)newV = V + newLif k == 0:
```
## return newV

```
else:
```

```
for loc in newL:
```

```
u = urlunparse(('http',loc,'','','','')))newV = crawler(u, k-1, newV)
```
return newV

## 

## MCS 275 L-31

## 2 April 2008

alternatives to web

opening a web page and copying its content

looking for strings between double quotes

parsing URLs for the server location

making requests recursively

```
def crawler(url,k,V):
   "" "
```

```
Returns the list V updated with the
list of locations reachable from the
given url using k steps.
"""
from urlparse import urlunparse
L = HTTPlinks(url)newL = NewLocations(L,V)newV = V + newLif k == 0:
   return newV
else:
   for loc in newL:
```

```
u = urlunparse(('http',loc,'','','',''))newV = crawler(u,k-1,newV)
```
return newV

## MCS 275 L-31

## 2 April 2008

alternatives to web

opening a web page and copying its content

looking for strings between double quotes

parsing URLs for the server location

making requests recursively

# Summary + Assignments

We covered more of chapter 14 in *Making Use of Python*. Assignments:

- 1. Write script to download all .py files from http://www.math.uic.edu/ jan/mcs275/main.html
- 2. Limit the search of the crawler so that it only opens pages within the same domain. For example, if we start at a location ending with edu, we only open pages with locations ending with edu.
- 3. Adjust webcrawler.py to search for a path between two locations. The user is prompted for two URLs. Crawling stops if a path has been found.

Assignments collected on Friday 4 April: #1 of L-26, #2 of L-27, #4 of L-28, #1 of L-29, #2 of L-30.

## MCS 275 L-31

## 2 April 2008

alternatives to web browsers

opening a web page and copying its content

looking for strings between double quotes

parsing URLs for the server location

making requests recursively